## CHAPTER 7. THE DOS INTERFACE

## 7.1. BIOS BREAK INTERRUPT

DOS breaks must be setup and restored carefully if we want to move between DOS and LaForth conveniently. LaForth must install its own BIOS and DOS break interrupts; otherwise, you will be kicked back to DOS whenever an error is detected by DOS.

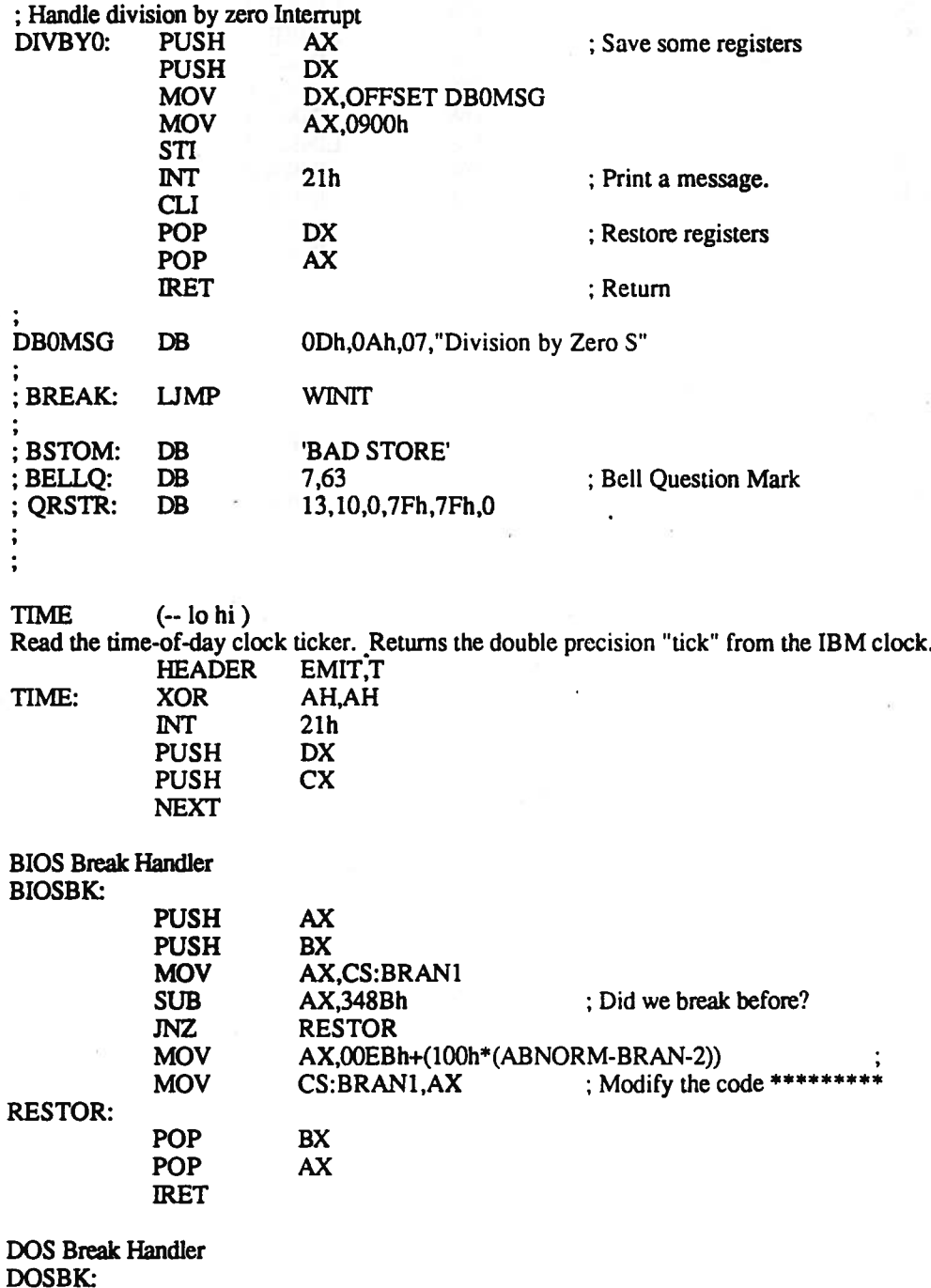

52

CLC ; Normal Break case<br>
DB 0CBh ; Far Return ; Far Return

## 7.2. THE DOS SERVICE CALL

(DOS (DSDXCXBXAX--AX'DS'DX'CX'O)

or, if error (DS DX CX BX AX  $-$  AX AX'-1)

Primitive operator for DOS calls. If the top value returned is 0, there were no errors. It the top element is -1, then the requested operation results in an error specified by ax'.

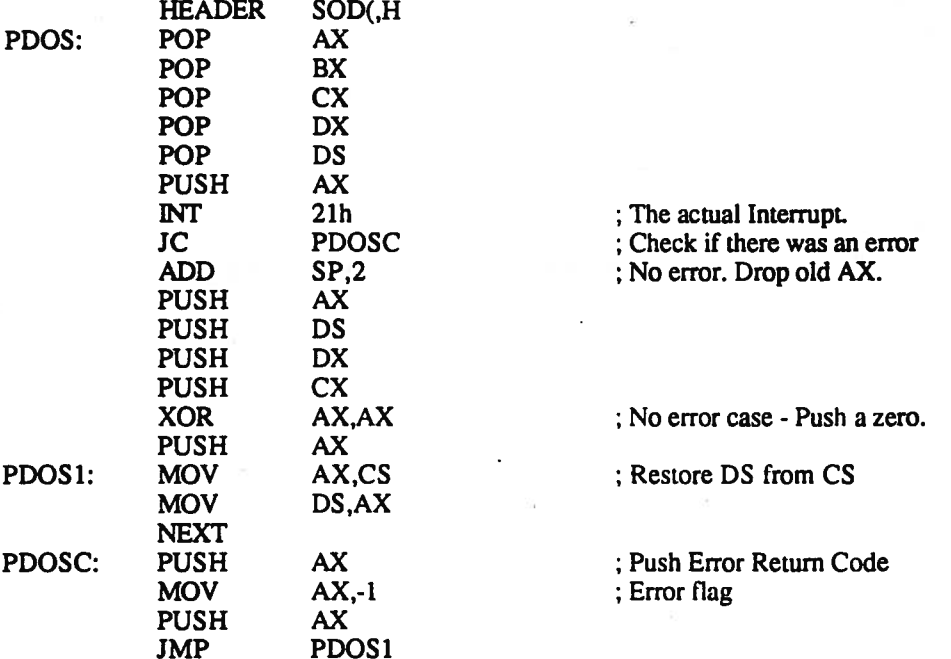

DOS (DSDXCXBXAX--AX'DS'DX'CX')

Make <sup>a</sup> DOS interrupt call. The parameters are the values to be placed in the registers for the call. If an error occurs, the routine is aborted, with an error message. HEADER

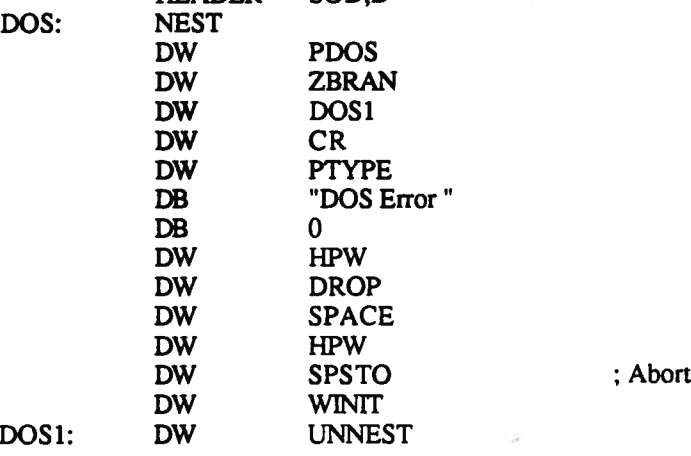

53

BYE (--)<br>Exit to Operating System. Leave LaForth and return to the operating system.

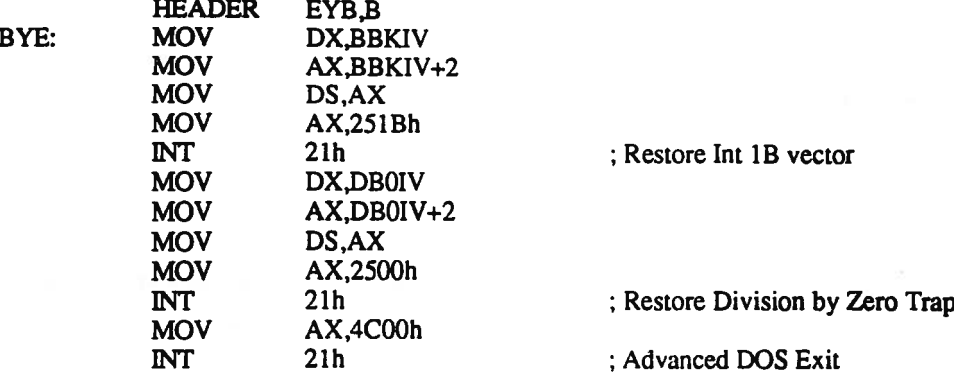

## 7.3. FILE WORDS

OPEN (seg offset -- handle) Open <sup>a</sup> file for reading and writing. The segmen<sup>t</sup> and address point to an ASCIIZ string specifying the file. The "handle" is returned.

 $\ddot{\cdot}$ 

OPEN:

HEADER NEPO,O<br>NEST DW ZERO DW ZERO DW LIT DW 3DO2h DW DOS .DW DROP DW DROP2 DW UNNEST

READ (seg addr count handle -- count')

Read from the file whose handle is specified into the buffer at the segment and address is given.<br>HEADER DAER,R **HEADER** 

READ:

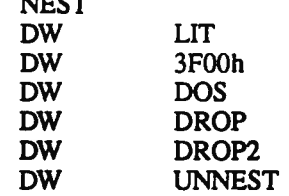

 $TP$   $(-addr)$ 

Text Pointer Returns the address of the Text Pointer of the current buffer in the buffer segment.

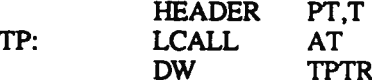

MT (seg addr -- )

Purge text buffer down to the segment and address which is contained in top.<br>HEADER TM.M

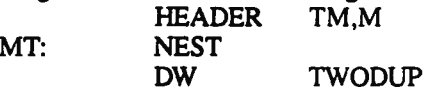

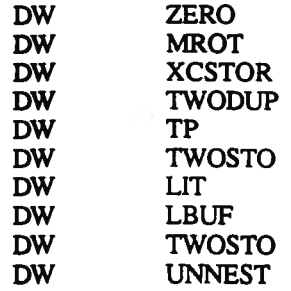

LT (segaddr--)

Get address of Last Text Pushes the segmen<sup>t</sup> and address of the Last Text entered into the text buffer. It can be used with MT to discard the last text.

 $LT:$ 

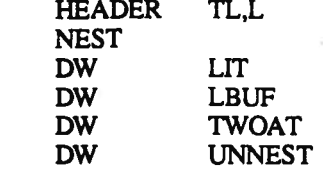

BT (--segaddr)

Gets the segmen<sup>t</sup> and address of the beginning of the text buffers. HEADER TB,B

 $BT:$ 

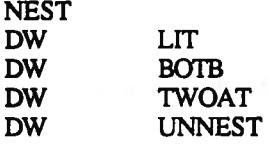